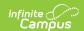

# **BIE CEIS Reports**

Last Modified on 03/11/2024 8:44 am CDT

Tool Search: BIE CEIS Reports

The BIE CEIS (Coordinated Early Intervening Services) Reports are used to determine BIE CEIS student participation and exited counts. Data is gathered from the BIE CEIS Program Participation page and BIE IEPs.

Sync-to state should be completed prior to report generation for accurate data.

This article includes the following topics:

Report Logic | Generate the BIE CEIS Reports | Understanding the BIE CEIS Report | Eligible for SPED - CEIS Student Count | Report Layout-Eligible for SPED | Returned to General Ed Student Count | Report Layout-Returned to General Ed | CEIS Student Participation | Report Layout-Student Participation

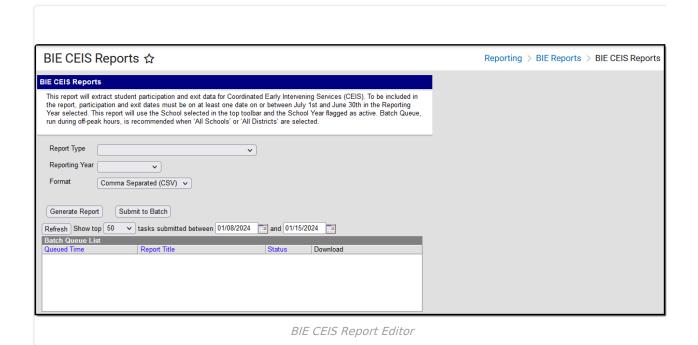

Read -Generate and view any of the report types.

Write - N/A Add - N/A

Delete - N/A

Users must have at least **Read** rights to BIE CEIS Reports as well as calendar rights to any calendar(s) selected to generate reports. For more information about Tool Rights and how they function, please see the Tool Rights article.

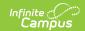

The BIE CEIS Report can be run in both State and District Editions of Campus.

#### **Report Logic**

This report uses the following logic:

▶ Click here to expand...

#### Generate the BIE CEIS Reports

- 1. Select a School or select "All Schools" from the Tool Bar.
- 2. Select the Report Type.
- 3. Select the **Reporting Year**.
- 4. Select a filtering option. Only available for CEIS Student Participation, Report Type.
- 5. Select the **Format**.
- Click the **Generate Report** button for a single school selection, or **Batch Queue** when generating for 'All Schools'. The report appears in a separate window in the designated format (CSV or HTML).

To minimize performance delays, Infinite Campus recommends using **Batch Queue** if generating for 'All Schools'. This option is best used during off-peak hours when server activity is low.

#### **Understanding the BIE CEIS Report**

When the 'Eligible for SPED - CEIS Student Count' or the 'Returned to General Ed - CEIS Student Count' report types generate, one record will report for the school selected in the tool bar. If 'All Schools' is selected in the tool bar, one record reports for each active school in the file.

## **Eligible for SPED - CEIS Student Count**

For this report, student counts are determined by students who had an active and locked BIE IEP where Special Ed Status = 03 AND Special Ed Start Date falls within July 1st and June 30th of the Reporting Year selected where the Special Ed Start Date falls AFTER the student's CEIS Program Start Date.

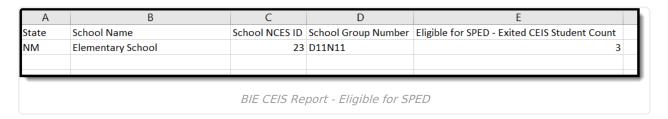

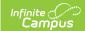

## **Report Layout-Eligible for SPED**

| Field                                               | Description                                                                                                    | Location                                                                                                    |
|-----------------------------------------------------|----------------------------------------------------------------------------------------------------|----------------------------------------------------------------------------------------------------|
| Eligible for SPED - CEIS Student Counts             |                                                                                                    |                                                                                                    |
| State                                               | State designation of the local education agency.                                                                                                    | School & District Settings > District > District Information > District Editor > District Detail > State  District.[state]                                                  |
| School Name                                         | Reports name of school.                                                                                                    | School & District Settings > Schools > School Information > School Detail > Name sch.name                                                                                   |
| School NCES ID                                      | Reports the code assigned to the school building.                                                                                                   | School & District Settings > Schools > School Information > School Detail > NCES School Number School.ncesSchoolID                                                          |
| School Group<br>Number                              | Reports the BIE Group Number for the school.                                                                                                    | School & District Settings > Schools > School Information > School Detail > BIE Group Number School.groupNumber                                                             |
| Eligible for SPED -<br>Exited CEIS<br>Student Count | Reports the total count of unique students who have exited CEIS based on their receiving Special Education Services in the Reporting Year selected. | Student Information > Program Participation > BIE CEIS  Student Information > Special Ed > General > Documents > BIE Plan Format Start Date & Special Ed Status  Calculated |

#### **Returned to General Ed Student Count**

For this report, student counts are determined by students who had a BIE CEIS program participation with an Exited From CEIS Date that falls between July 1st and June 30th of the reporting year, and a CEIS Exit Reason of **GE: 'Returned to General Ed.'** 

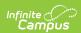

| A     | В                 | С              | D                   | E                                                  |
|-------|-------------------|----------------|---------------------|----------------------------------------------------|
| State | School Name       | School NCES ID | School Group Number | Returned to General Ed - Exited CEIS Student Count |
| NM    | Elementary School | 23             | D11N11              | 15                                                 |
|       |                   |                |                     |                                                    |

# **Report Layout-Returned to General Ed**

| Field                                              | Description                                                                                                    | Location                                                                                                    |  |
|----------------------------------------------------|----------------------------------------------------------------------------------------------------|----------------------------------------------------------------------------------------------------|--|
| Returned to General Ed - CEIS Student Counts       |                                                                                                    |                                                                                                    |  |
| State                                              | State designation of the local education agency.                                                                                        | School & District Settings > District > District Information > District Editor > District Detail > State  District.[state] |  |
| School Name                                        | Reports name of school.                                                                                                    | School & District Settings > Schools > School Information > School Detail > Name sch.name                                  |  |
| School NCES ID                                     | Reports the code assigned to the school building.                                                                                       | School & District Settings > Schools > School Information > School Detail > NCES School Number  School.ncesSchoolID        |  |
| School Group<br>Number                             | Reports the BIE Group Number for the school.                                                                                            | School & District Settings > Schools > School Information > School Detail > BIE Group Number School.groupNumber            |  |
| Returned to General Ed - Exited Student CEIS Count | Reports the total count of unique<br>students who have exited CEIS and<br>Returned to General Ed, during the<br>Reporting Year Selected | Student Information > Program Participation > BIE CEIS > CEIS Exit Reason Exited from CEIS Date  Calculated                |  |

## **CEIS Student Participation**

For this report, a record returns per student who had an active BIE CEIS program participation on at

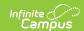

least one date between July 1st and June 30th of the reporting year.

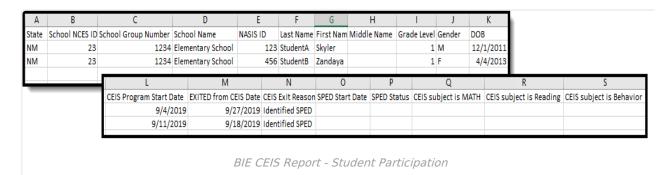

## **Report Layout-Student Participation**

| Field                      | Description                                       | Location                                                                                                    |
|----------------------------|---------------------------------------------------|----------------------------------------------------------------------------------------------------|
| CEIS Student Participation |                                                   |                                                                                                    |
| State                      | State designation of the local education agency.  | School & District Settings > District > District Information > District Editor > District Detail > State  District.[state] |
| School NCES ID             | Reports the code assigned to the school building. | School & District Settings > Schools > School Information > School Detail > NCES School Number School.ncesSchoolID         |
| School Group<br>Number     | Reports the BIE Group Number for the school.      | School & District Settings > Schools > School Information > School Detail > BIE Group Number School.groupNumber            |
| School Name                | Reports name of school.                           | School & District Settings > Schools > School Information > School Detail > Name sch.name                                  |
| NASIS ID                   | Reports the student of record's NASIS ID.         | Census > People > Demographics > NASIS ID  Person.otherID                                                                  |

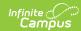

| Field       | Description                                             | Location                                                                                                    |
|-------------|---------------------------------------------------------|----------------------------------------------------------------------------------------------------|
| Last Name   | Reports the student of record's Last Name.              | Census > People > Demographics > Last Name  Census > People > Identities > Current Identity > Last Name  Identity.lastName                                                              |
| First Name  | Reports the student of record's First Name.             | Census > People > Demographics > First Name  Census > People > Identities > Current Identity > First Name  Identity.firstName                                                           |
| Middle Name | Reports the student of record's Middle Name.            | Census > People > Demographics > Middle Name  Census > People > Identities > Current Identity > Middle Name  Identity.middleName                                                        |
| Grade Level | Reports student's NCES grade level.                     | Student Information > General > Enrollments > Grade  School & District Settings > District > School Information > Grade Level Definitions > Grade Level Definitions Detail > NCES Grade |
| Gender      | Reports the student's gender as M (male) or F (female). | Census > People > Demographics > Gender  Census > People > Identities > Current Identity > Gender  Identity.gender                                                                      |
| DOB         | Reports student's Date of Birth.                        | Census > People > Demographics >Birth Date  Census > People > Identities > Current Identity > Birth Date  Identity.birthdate                                                            |

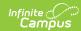

| Field                       | Description                                                                                                    | Location                                                                                                    |
|-----------------------------|----------------------------------------------------------------------------------------------------|----------------------------------------------------------------------------------------------------|
| CEIS Program Start Date     | Reports CEIS Program Start Date.                                                                                                    | Student Information > Program  Participation > State Programs > BIE  CEIS tab > CEIS Program Start Date                                                                        |
|                             |                                                                                                    | EarlyInterventionServiceBIE.startDate                                                                                                    |
| Exited from CEIS Date       | Reports the date student exited from a CEIS program.  Reports blank if no date exists.                                                        | Student Information > Program  Participation > State Programs > BIE  CEIS tab > Exited from CEIS Date                                                                          |
|                             |                                                                                                    | EarlyInterventionServiceBIE.endDate                                                                                                    |
| CEIS Exit Reason            | <ul> <li>Reports CEIS Exit Reason.</li> <li>If Returned to General Ed, report GE</li> <li>If Identified as Special Ed, report SPED</li> </ul> | Student Information > Program Participation > State Programs > BIE CEIS tab > CEIS Exit Reason  EarlyInterventionServiceBIE.exitReason                                         |
| SPED Start Date             | Reports Start Date from the student of record's active locked BIE IEP. Reports blank if no date exists.                                       | Student Information > Special Ed > General > Documents > Document List > Plan Outline > Enrollment Status (editor) > Start Date  view_specialed_plan > Plan.startDate          |
| SPED Status                 | Report 03 if Special Ed Status from the student of record's active locked BIE IEP = 03. Reports blank for all else.                           | Student Information > Special Ed > General > Documents > Document List > Plan Outline > Enrollment Status (editor) > Special Ed Status  view_specialed_plan > Plan.startstatus |
| CEIS Subject is<br>Math     | Reports Math only if the Math field on the student's BIE CEIS tab is checked, otherwise reports blank.                                        | Student Information > Program Participation > BIE CEIS > Math  EarlyInterventionServiceBIE.math                                                                                |
| CEIS Subject is<br>Reading  | Reports Reading only if the<br>Reading field on the student's<br>BIE CEIS tab is checked,<br>otherwise reports blank.                         | Student Information > Program Participation > BIE CEIS > Reading  EarlyInterventionServiceBIE.reading                                                                          |
| CEIS Subject is<br>Behavior | Reports Behavior only if the<br>Behavior field on the student's<br>BIE CEIS tab is checked,<br>otherwise reports blank.                       | Student Information > Program Participation > BIE CEIS > Behavior  EarlyInterventionServiceBIE.behavior                                                                        |

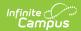